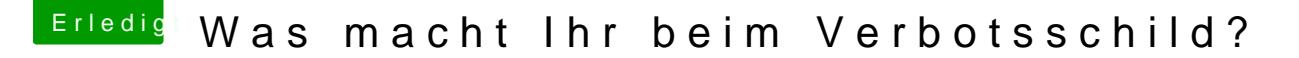

Beitrag von derHackfan vom 1. November 2017, 10:25

## [Zitat von Apple](https://www.hackintosh-forum.de/index.php/Thread/34433-Was-macht-Ihr-beim-Verbotsschild/?postID=365692#post365692)paul10

Was macht Ihr, wenn beim Booten sofort das Verbotschild erscheint?

Meistens weis ich was ich vorher probiert habe und boote in ein parallel Änderungen rückgängig, dass ich gar nicht mehr (mein) macOS booten kann gar nicht mehr vor.